# CHEM-A1410 Materiaalitieteen Perusteet

## Pearson järjestelmään rekisteröinti

Ville Jokinen 8.9.2020

Pearsonin Mastering Engineering järjestelmästä löytyy kurssin:

- 1. Oppikirja
- 2. Kotitehtävät

Kurssille rekisteröitymiseksi Pearson järjestlemässä

- 1. mene: [www.pearsonmylabsandmastering.com](http://www.pearsonmylabsandmastering.com/)
- 2. Valitse register student
- 3. Syötä kurssin koodi jokinen35242
- 4. Laita omat tietosi tiliä varten (jos sinulla on jo tili Pearsoniin voit käyttää samaa)

5. Ja viimeiseksi laita kurssin access code: ISNSME-CLINK-POUCH-BOITE-HIJAZ-THRAW

Lopuissa kalvoissa yksityiskohtaisemmat ohjeet rekisteröinnistä

### Register at www.pearsonmylabsandmastering.com

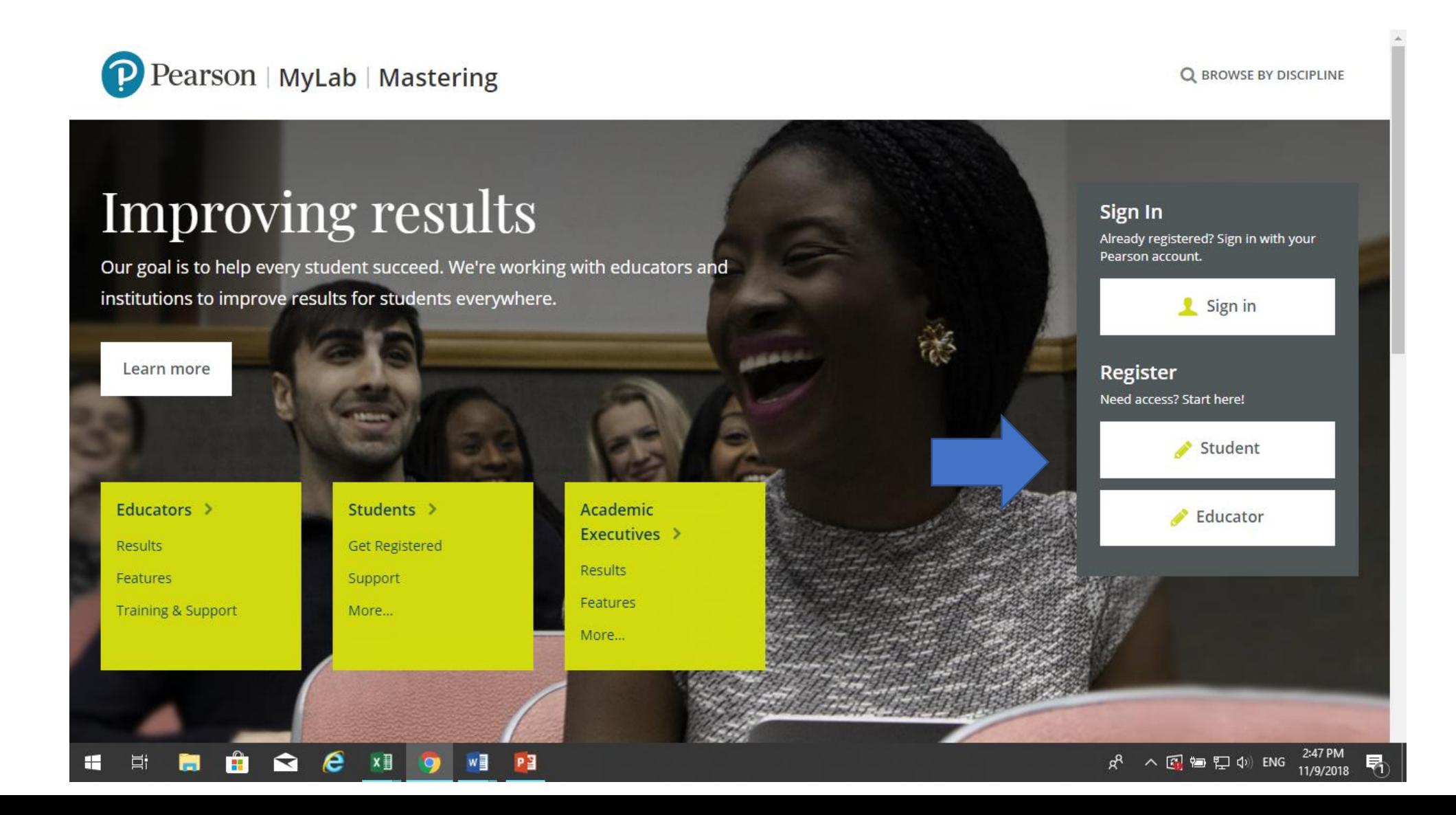

.

## Need Course ID jokinen35242

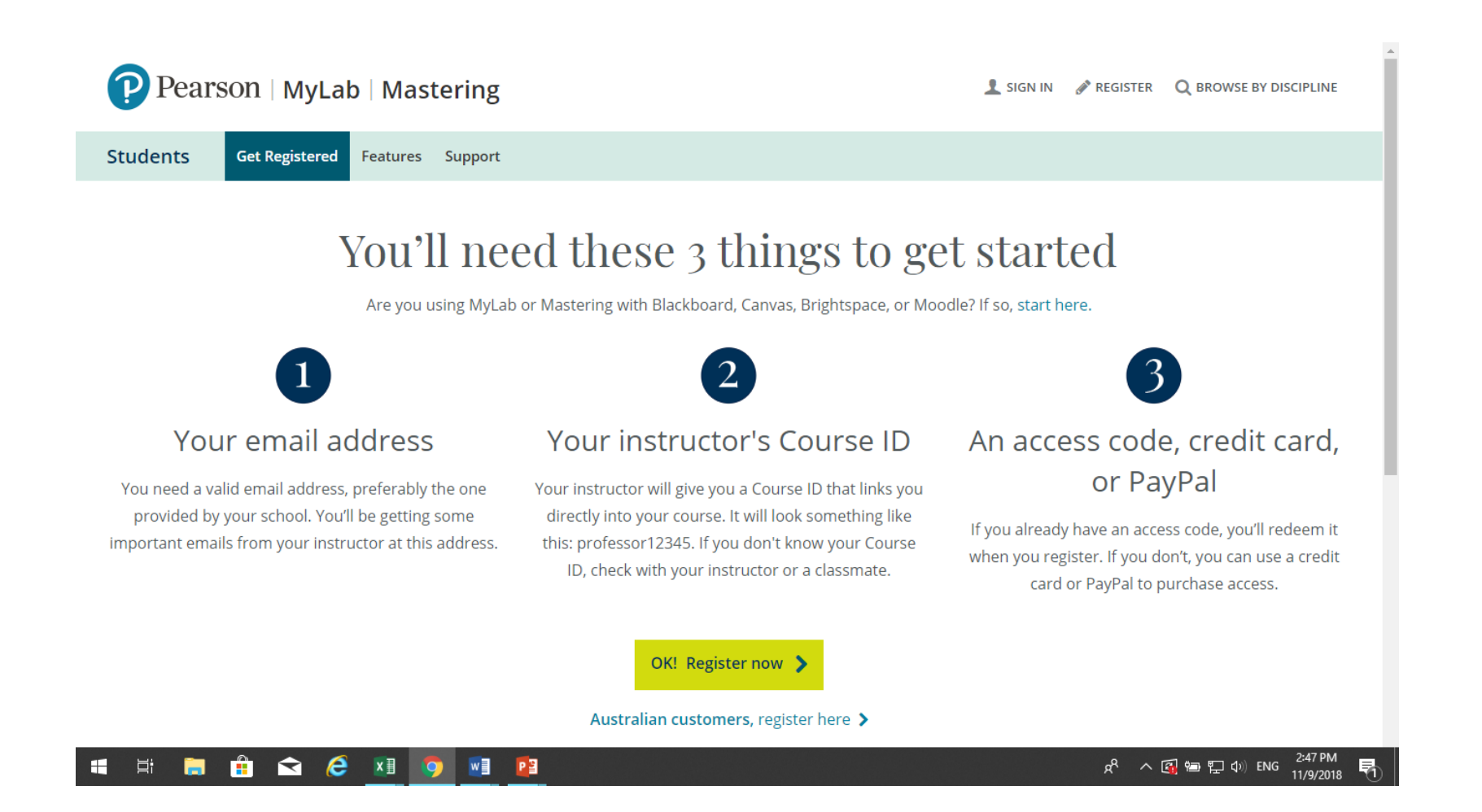

## Course ID: jokinen35242

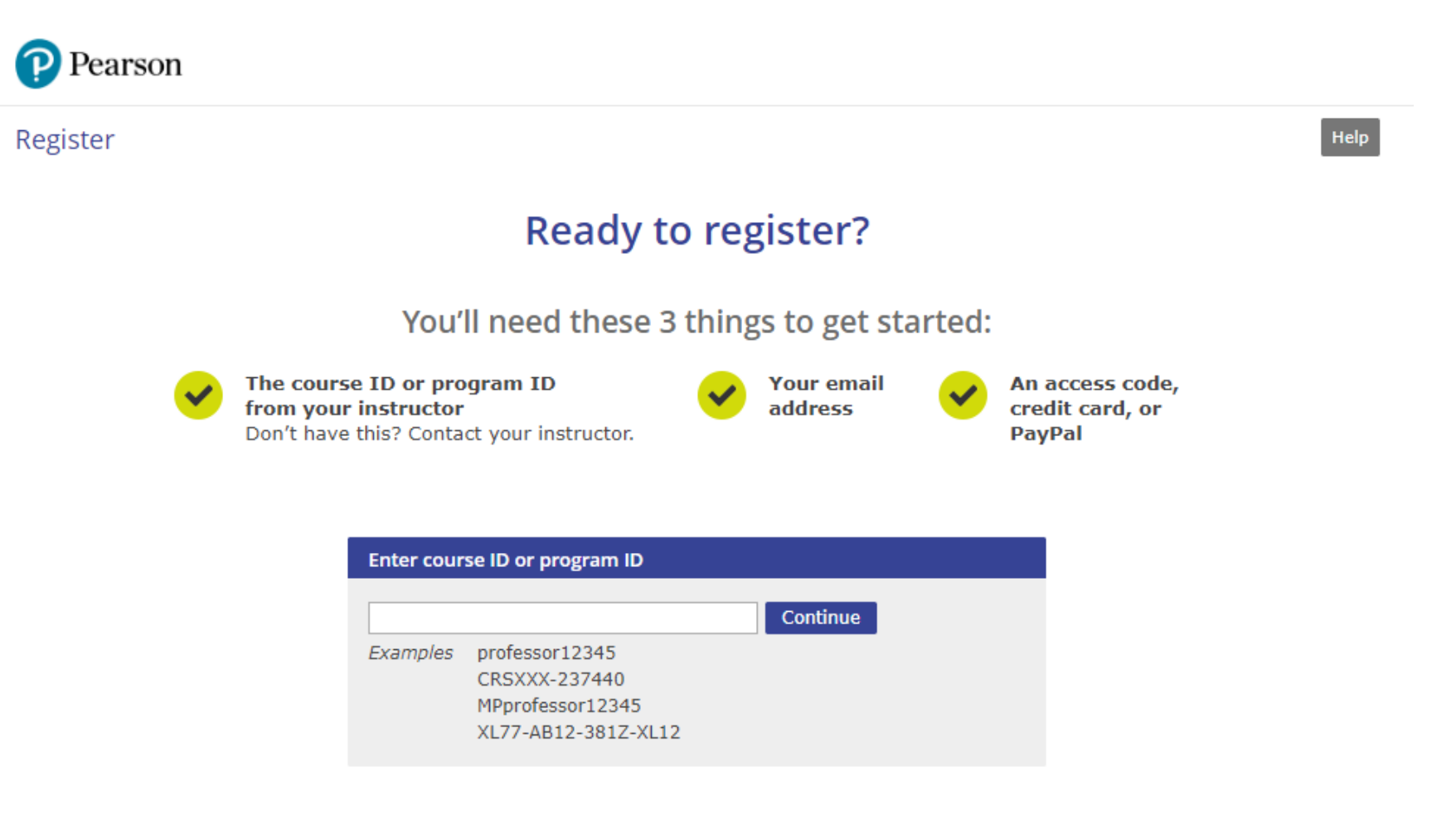

Are you using MyLab or Mastering for Blackboard, Brightspace, Canvas, or Moodle? If so, here's how to register from your learning management system course.

### Set up your account if you are new to Pearson or Enter your Username/Password if you used MyLab/Mastering

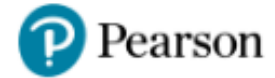

Register

#### **Sign In with Your Pearson Account**

Your account gives you access to your Pearson online courses and products.

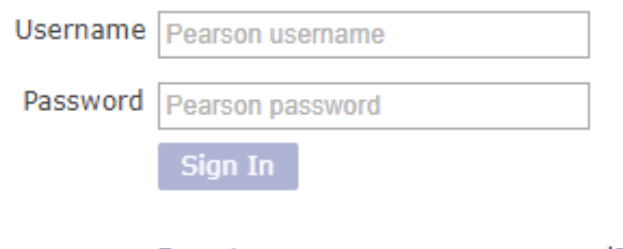

Forgot your username or password?

#### **Create a Pearson Account**

If you don't already have an account, create one.

**Create** 

#### Not sure if you have an account?

#### **Your Course**

**CHEM-A1410 Materiaalitieteen** Perusteet, Syksy 2019 Course ID or program ID: iokinen97813 Taught by Ville Jokinen Course ends May 31, 2020 4

Not your course? Enter a different course ID or program ID.

Help

Nämä esimerkkikalvot ovat vuodelta 2019, joten sinulla näkyy tässä kurssikoodi jokinen 35242 ja tämän vuoden vuosiluku.

### Access code: ISNSME-CLINK-POUCH-BOITE-HIJAZ-THRAW

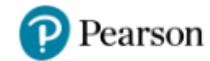

#### Register

#### **Access Code**

Enter a prepaid access code in the boxes, or paste the entire access code into the first box.

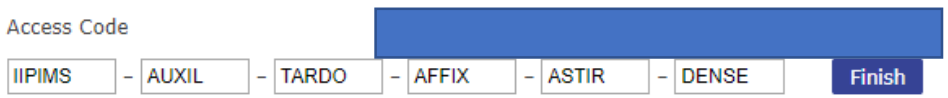

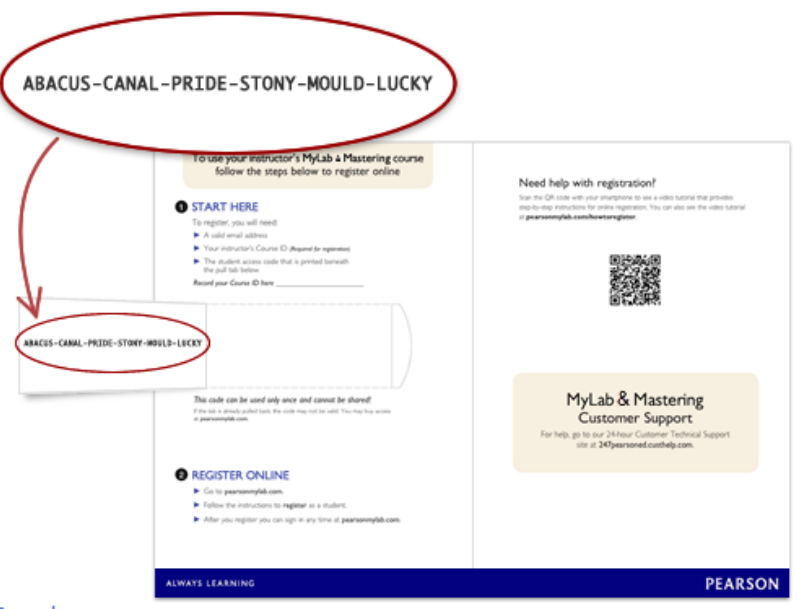

#### **Your Course**

**CHEM-A1410 Materiaalitieteen** Perusteet, Syksy 2019 Course ID or program ID: jokinen97813 Taught by Ville Jokinen Course ends May 31, 2020

Not your course? Enter a different course ID or program ID.

 $He$ 

### Go to MyCourses (Pearsonin järjestelmässä, ei siis **Aallon MyCourses)**

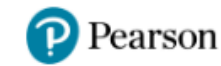

Register

#### You're done!

Check your email for a registration confirmation.

Print this page as your receipt.

#### **Your Course**

CHEM-A1410 Materiaalitieteen Perusteet, Syksy 2019 Course ID or program ID: jokinen97813 Taught by Ville Jokinen Course ends May 31, 2020

Go to My Courses

#### **Account Information**

Username: 2019student@gmail.com Email: 2019student@gmail.com Account ID: 97707042

#### **Order Details**

Access Code: ISNSME-PRANK-VETCH-BLOBS-FALUN-MOLES Order Date: August 19, 2019 Order ID: 244706650

#### Support

Go to Pearson Support

### Your Schools Course – Click to open

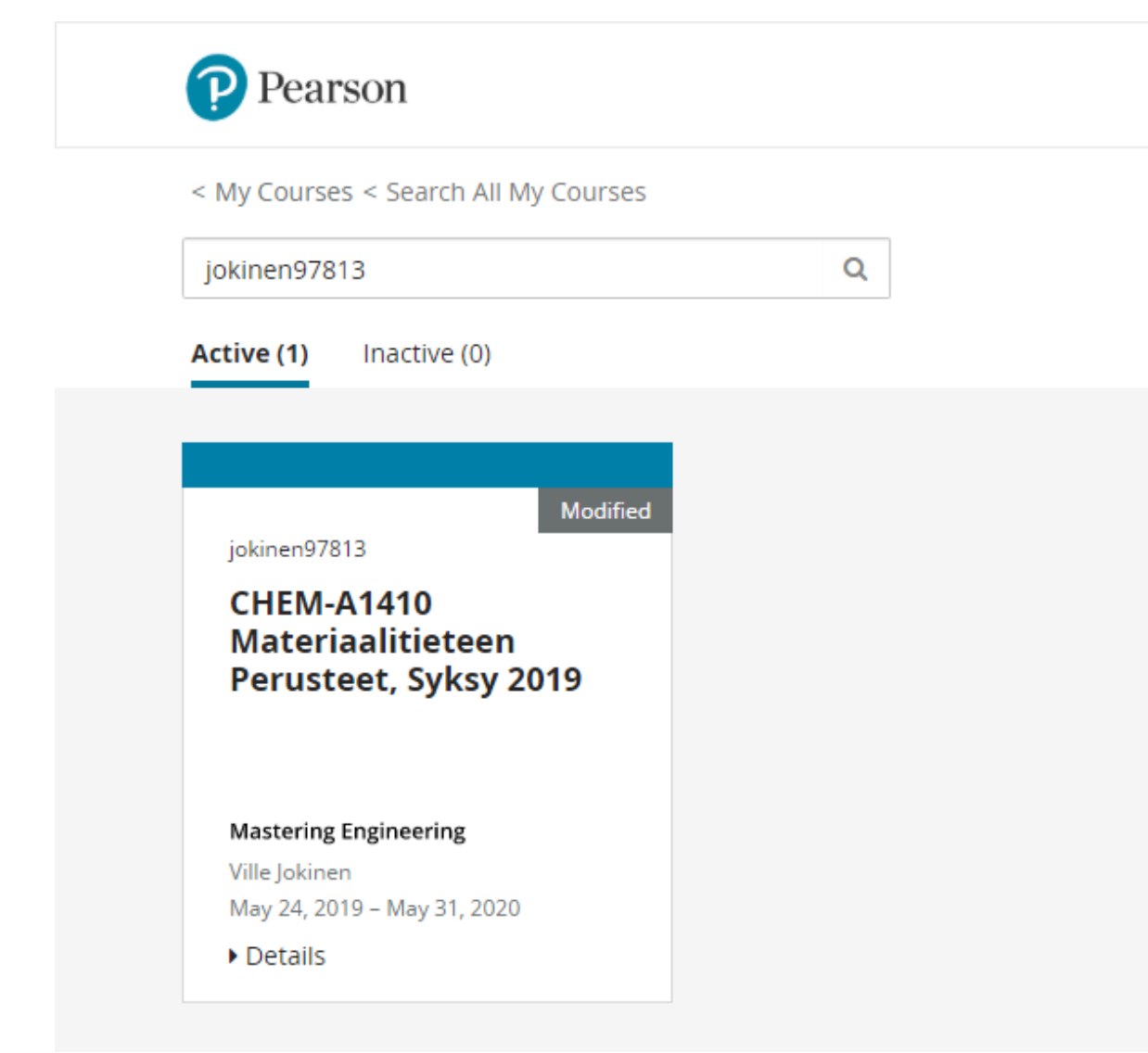

### Good Luck in your studies.

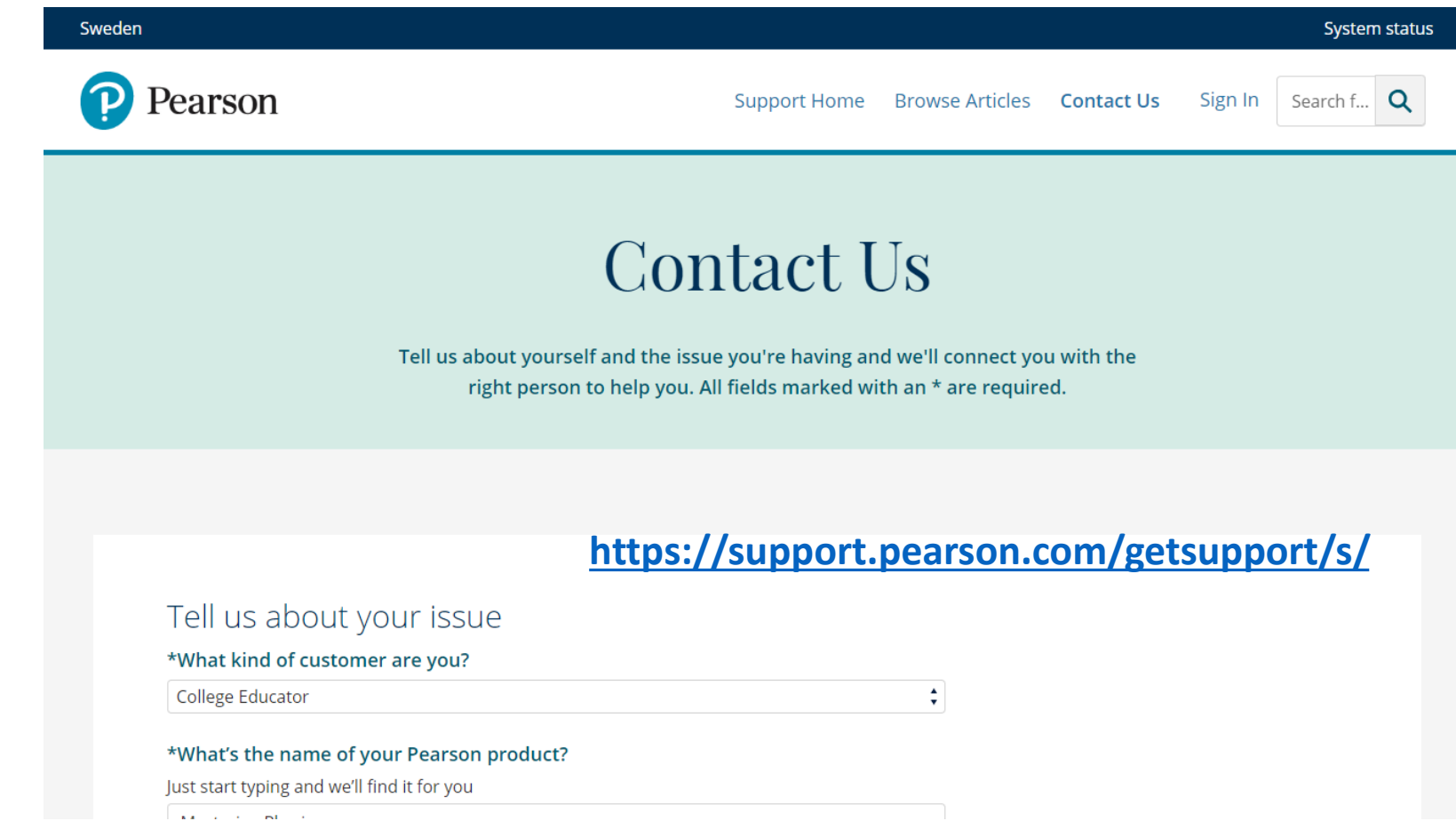

# Troubleshooting:

Viime vuoden kokemuksen perusteella ainoa tekninen ongelma on että Pearson ei välttämättä toimi kaikilla browsereilla.

Eli jos on ongelmia niin kokeile ensin muita browsereita. Erityisesti Mac käyttäjillä oli muutamia tapauksia.

Kirja latautuu joskus hitaasti…kärsivällisyyttä.

Muissa tilanteissa, jos Pearson ei millään toimi niin ota yhteyttä kurssin henkilökuntaan niin yritämme laittaa sinut kontaktiin Pearsonin edustajien kanssa, tai voit edellisen kalvon ohjeen perusteella laittaa itse Pearsonille pyynnön.

Kurssin henkilökunta ei voi suoraan tehdä mitään Pearsonin järjestlemälle.